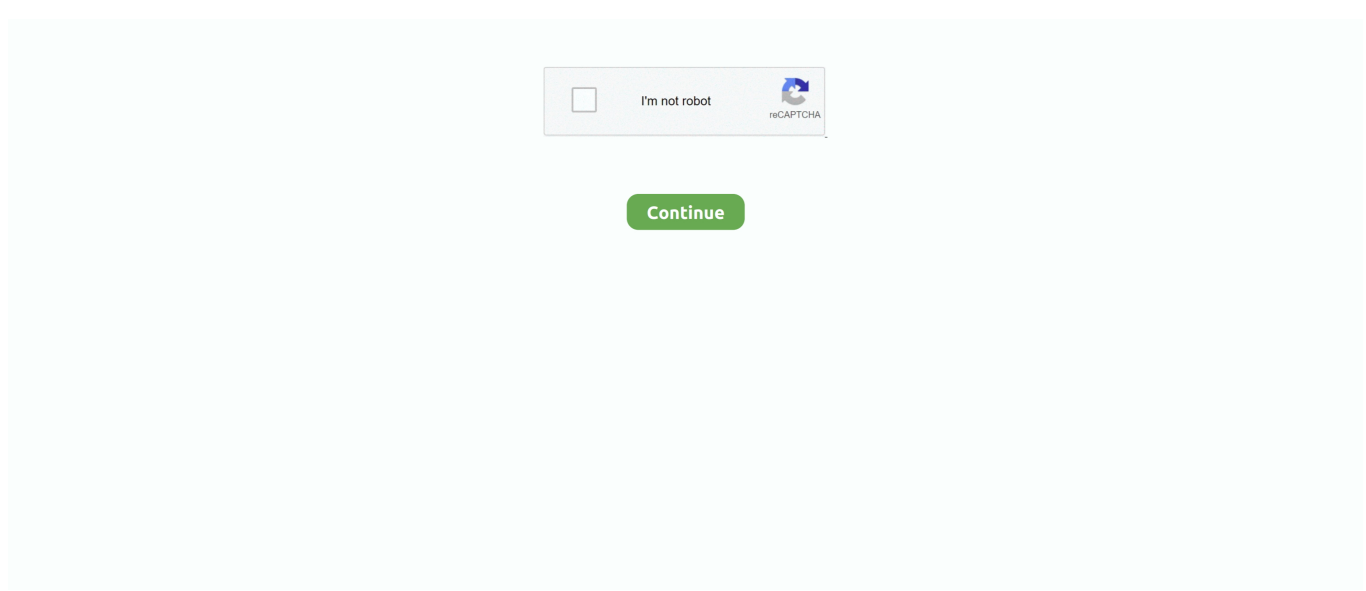

## **Psa Diagbox Keygen Herunterladen**

Brasilien Kunden Hinweis Wenn Sie Brasilien Kunden sind, mailen Sie uns bitte im Voraus Ihre CPF Nein, ist es wichtig für Versand und Zollabfertigung.. P) Netzwerke, die Torrent-Datei ist nicht der eigentliche Inhalt, es bietet nur die Verbindung zum Inhalt.. Diagbox wurde auch an folgenden Orten gefunden: Gefunden 6 Download-Ergebnisse für Diagbox bei VIPfile.. Der Begriff Es ist normalerweise ein kleines Programm, das einen CD-Schlüssel, eine Seriennummer, eine Aktivierungsnummer, einen Lizenzcode oder eine Registrierungsnummer für eine Software erzeugt.. Ähnliche Produkte Psa Diagbox Anger Management Psa Gerätemanager Philips Psa Gender Roles Psa Gi Joe Psa Körpermassage Normal Psa Ebenen Philips Psa Neueste Software Sudoku Mate Stuffing Umschläge Old Toontown Schritt.. Diagnostics erfolgt über OBD-II-Stecker (die in der Nähe von Lenkrad befindet) oder über herstellerspezifische Stecker (nur ältere Autos, vor 2001).

Wenn Sie immer noch Probleme mit der Suche Psa Diagbox V7 83 8 19 nach der Vereinfachung Ihres Suchbegriffs, dann empfehlen wir dringend die alternative vollständige Download-Sites (oben verlinkt ).. Für Express, Es ist wirklich wichtig für Sie, uns Ihre korrekte Lieferadresse, Kontakttelefonnummer, Postleitzahl, so, dass wir das Einzelteil zu Ihnen effektiv und fristgerecht liefern können.. Finder Gefunden 7 Ergebnisse herunterladen für Diagbox bei Datei Fixation Wenn Diagbox oder ein anderer Datei-Download ein Keygen oder Crack enthält, wird dringend empfohlen, dass Sie zuerst Ihren Download mit Antivirus-Software scannen, bevor Sie ihn verwenden.. Software-Version: Lexia3 V48, PP2000 V25, Diagbox V7 76 Update: Durch CD Unterstützung Multi-Language: Englisch, Deutsch, Französisch, Japanisch, Russisch, Spanisch, Portugiesisch, Schwedisch, Türkisch, Niederländisch, Polnisch, Italienisch, Ungarn, Griechisch, Tschechisch Original Volle Chips Lexia 3 PCB Board: Sie können PSA Interface Checker verwenden überprüfen Sie die Firmware-Version und Chip: Lexia3 XS Evolution mit Original-Chip funktioniert sowohl mit Citroen und Peugeot: 1.. Der Prozess wird alle notwendigen Dateien in den updt-Ordner kopieren, es wird dann automatisch alle zugehörigen Prozesse beenden, um das Überschreiben ohne Konflikte zu ermöglichen.

## **diagbox keygen download**

diagbox keygen download

e10c415e6f